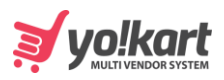

{

## FAQ Categories Panel

```
 "status": "1",
"msg": "Success",
"data": {
  "currencySymbol": "$",
  "totalFavouriteItems": "0",
  "totalUnreadMessageCount": "0",
  "totalUnreadNotificationCount": "0",
  "cartItemsCount": "1",
  "faqMainCat": "4",
  "listCategories": [
    {
        "faqcat_name": "Admin",
        "faqcat_id": "4",
        "faq_count": "3"
     },
     {
        "faqcat_name": "Addons & Integrations",
        "faqcat_id": "3",
        "faq_count": "8"
     },
     {
        "faqcat_name": "Apps",
```
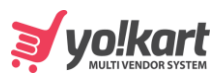

```
 "faqcat_id": "5",
  "faq_count": "6"
},
{
  "faqcat_name": "Customization",
   "faqcat_id": "6",
  "faq_count": "4"
},
{
  "faqcat_name": "Data and Licence",
  "faqcat_id": "7",
   "faq_count": "2"
},
{
  "faqcat_name": "Essential Features",
   "faqcat_id": "8",
  "faq_count": "3"
},
{
  "faqcat_name": "Installation",
   "faqcat_id": "9",
  "faq_count": "3"
},
{
   "faqcat_name": "Merchants",
```
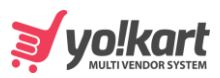

```
 "faqcat_id": "10",
  "faq_count": "4"
},
{
  "faqcat_name": "Packages and Upgrades",
   "faqcat_id": "11",
  "faq_count": "4"
},
{
   "faqcat_name": "Payments",
  "faqcat_id": "12",
   "faq_count": "2"
},
{
  "faqcat_name": "Support",
   "faqcat_id": "15",
  "faq_count": "2"
},
{
  "faqcat_name": "Technology",
   "faqcat_id": "16",
  "faq_count": "2"
},
{
   "faqcat_name": "What is Yo!Kart?",
```
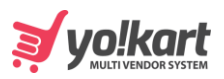

 "faqcat\_id": "17", "faq\_count": "1" } ] } }